**申购成功-聚频网**

**一、怎么查询新股申购是否成功啊?**

借鉴内容来源:财经百科-新股申购

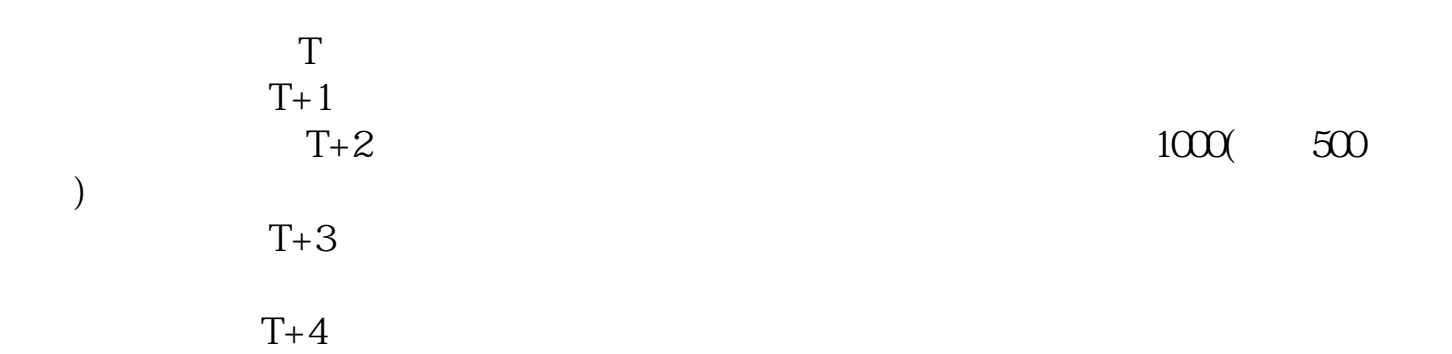

t+3 $\sim$ 

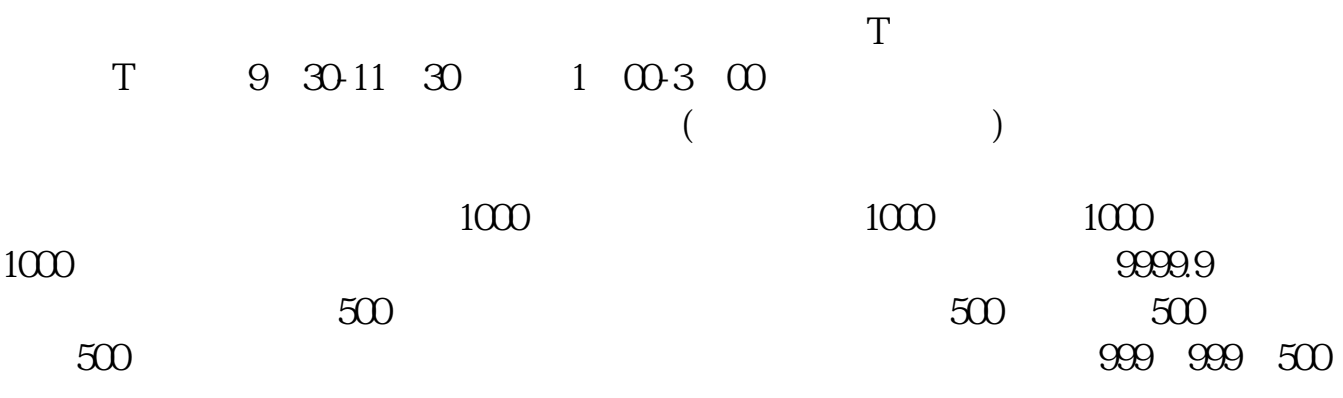

 $1000($  500)

 $1000(-500-)$ 

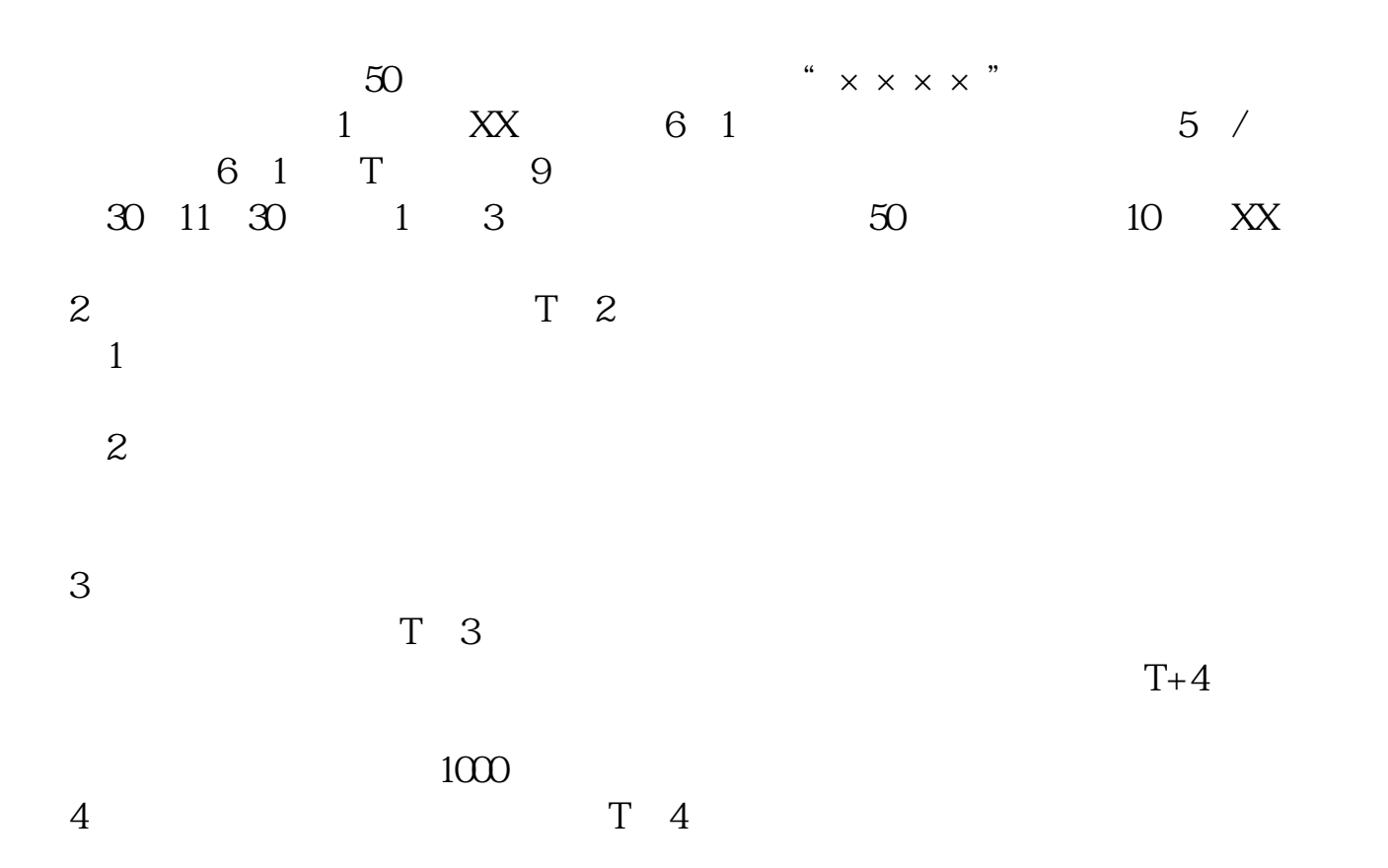

**聚频网 www.jzbnwd.com**

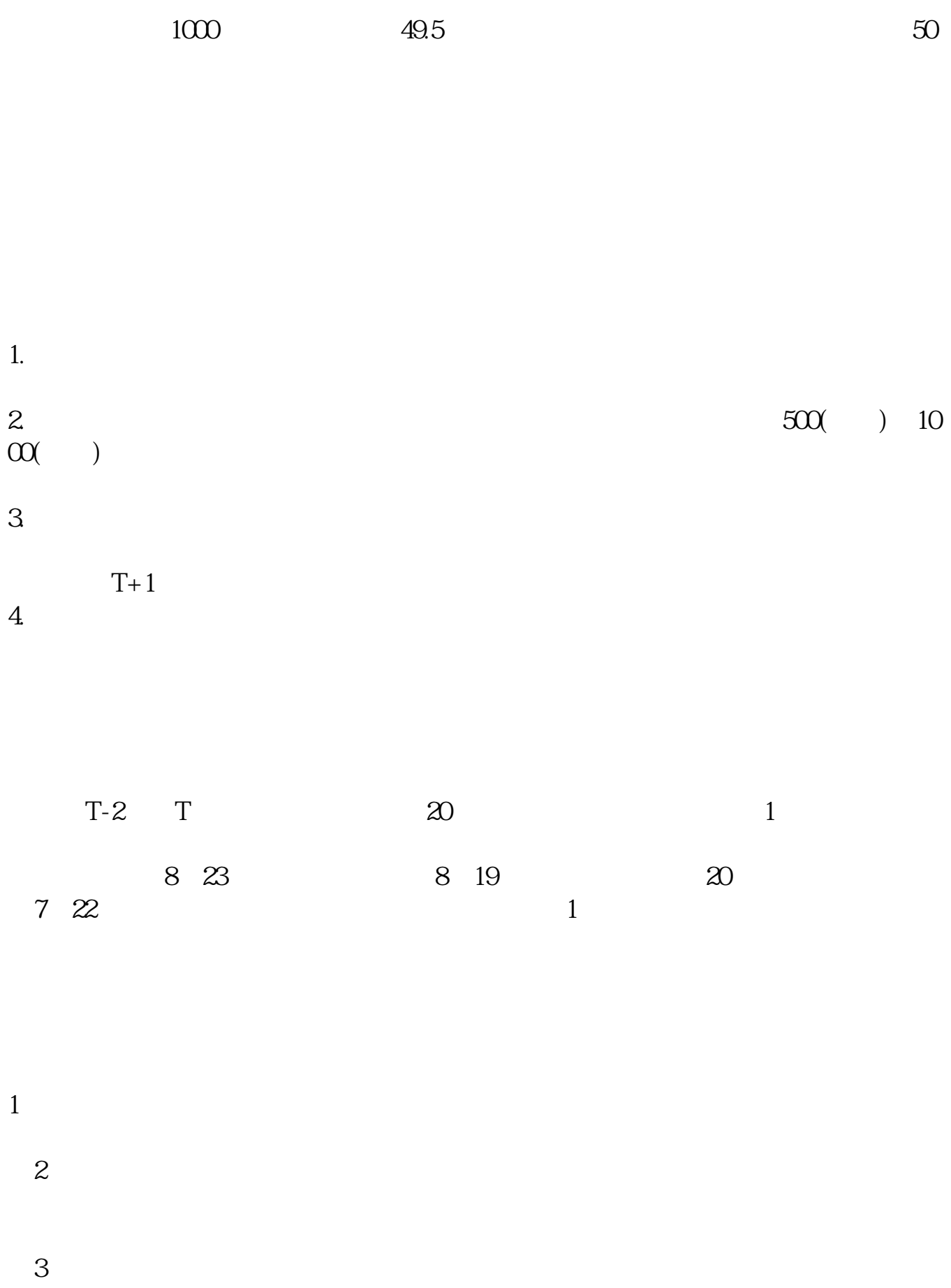

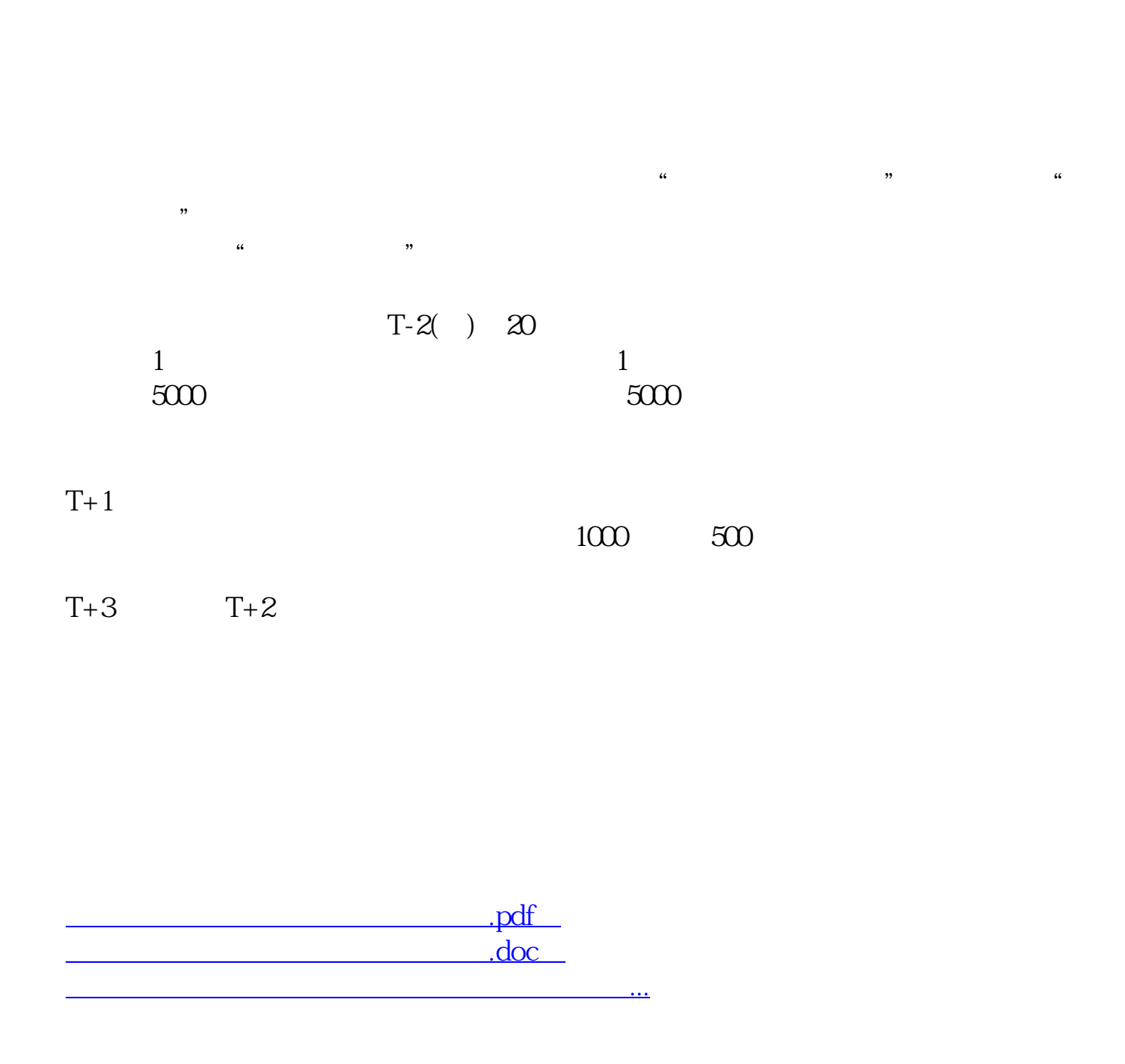

http://www.jzbnwd.com/store/68518348.html